# 9. Übungsblatt

Fachbereich Mathematik WS 2011/2012 Dr. Nicole Megow 19.-22.12.2010 Dipl. Math. Konstantin Pertschik

## Rechnerübung

Die Recherübung kann in Gruppen bearbeitet werden. In einer Gruppe sind maximal 2 Personen zugelassen. Die Abgabe erfolgt persönlich (Gruppe vollzählig) genau 7 Wochen nach der im Dezember besuchten Rechnerübung im gleichen Rechnerraum. Bitte den genauen Zeitpunkt mit dem entsprechenden Hiwi per Email abstimmen.

## **Aufgabe R1** (Simplex-Algorithmus) (12 Punkte)

Implementiere den Simplex-Algorithmus aus der Vorlesung (Algorithmus 5.6). Definiere dazu die Funktion

 $[xOpt, message] = simplex(A, b, c, B).$ Die Variablen sollen die folgende Bedeutung haben:

- Der Vektor xOpt ist eine Optimallösung, falls eine solche existiert.
- Die Zeichenkette (*string*) message soll die Mitteilung "Das LP besitzt eine Optimallösung." oder "Das LP ist unbeschränkt."(*unbounded*) beinhalten.
- Die Matrix A und die Vektoren b und c entsprechen denen aus der Standardform (siehe (5.1)). Dabei sollen für *A* ∈ **R** *<sup>m</sup>*×*<sup>n</sup>* die Vorraussetzungen (*assumptions*) *<sup>n</sup>* <sup>≥</sup> *<sup>m</sup>* und rang(*A*) = *<sup>m</sup>* gelten.
- Der Vektor B soll eine zulässige Startbasis (*initial solution*) repräsentieren. Die *m* Einträge des Vektors sollen die in der Basis enthaltenen Indizes sein.

Teste deine Implementierung mit dem LP aus dem Beispiel 5.7 aus der Vorlesung und mit dem folgenden LP:

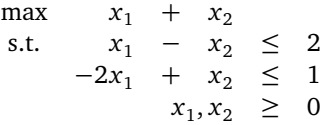

**Hinweis:** Die Befehle find, size, zeros und min könnten hilfreich sein. Schaue bei Bedarf in der Hilfe nach. Um ein Gleichungssystem zu lösen ist \ nützlich. Denke auch über die Rechnerungenauigkeit nach.

**Aufgabe R2** (Kreiseln) (2 Punkte) Gegeben sei das LP

min  $-2x_1$  –  $3x_2$  +  $x_3$  +  $12x_4$ s.t.  $-2x_1 - 9x_2 + x_3 + 9x_4 \leq 0$ <br> $x_1 + x_2 + x_3 + 9x_4 \leq 0$  $\frac{1}{3}x_1 + x_2 - \frac{1}{3}$  $\frac{1}{3}x_3$  − 2 $x_4$  ≤ 0  $x_1, \ldots, x_4 \geq 0$ .

Weise mit Hilfe deiner Implementierung nach, dass der Simplex-Algorithmus bei diesem Beispiel kreiseln (*cycle*) kann. Gib dazu in jeder Iteration die aktuelle Basis sowie alle möglichen eintretenden (*entering*) und verlassenden (*leaving*) Variablen aus und lasse den Benutzer wählen welche Variable in die Basis eintritt und welche sie verlässt.

# **Aufgabe R3** (Interpretation) (3 Punkte)

Löse das LP aus der Aufgabe G22 vom 6. Übungsblatt. Lies aus der Optimallösung ab, um wieviel die Belastbarkeit der einzelnen Seile maximal verringert werden kann, sodass das Gerüst die Gewichte noch tragen kann.

### **Aufgabe R4** (PhaseI) (8 Punkte)

Implementiere die Phase I aus der Vorlesung (Algorithmus 5.15). Definiere dazu die Funktion

 $[B, message] = phaseI(A, b).$ 

1

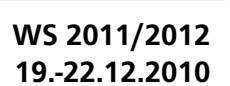

**TECHNISCHE** UNIVERSITÄT **DARMSTADT** 

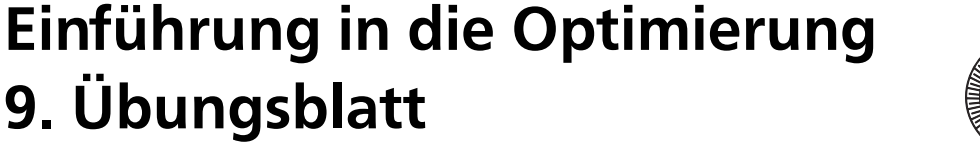

Die Variablen sollen die folgende Bedeutung haben:

- Der Vektor B repräsentiert eine zulässige Basis, falls eine solche existiert.
- Die Zeichenkette message soll die Mitteilung "Das LP besitzt eine zulässige Basis.", "Das LP ist unzulässig." oder  $\text{arg}(A) < m$ " beinhalten.
- Die Matrix A und der Vektor b entsprechen denen aus der Standardform (siehe (5.1)). Dabei soll *b* ≥ 0 gelten.

Teste deine Implementierung mit den folgenden Daten:

$$
A_1 = \begin{pmatrix} 1 & -1 \\ -1 & -1 \end{pmatrix}, b_1 = \begin{pmatrix} 1 \\ 1 \end{pmatrix}; A_2 = \begin{pmatrix} 1 & 2 & 3 \\ 4 & 5 & 6 \\ 7 & 8 & 9 \end{pmatrix}, b_2 = \begin{pmatrix} 1 \\ 3 \\ 5 \end{pmatrix}; A_3 = \begin{pmatrix} 1 & 0 & 3 & -1 \\ -1 & -1 & 0 & -4 \\ -1 & -2 & 1 & -3 \end{pmatrix}, b_3 = \begin{pmatrix} 0 \\ 0 \\ 0 \end{pmatrix}.
$$

## **Aufgabe R5** (LP-Löser) (5 Punkte)

Implementiere einen LP-Löser mit Hilfe der Funktionen simplex und phaseI. Definiere dazu die Funktion  $[xOpt, message, B0pt] = lpSolve(A, b, c).$ 

Die Variablen sollen die folgende Bedeutung haben:

- Der Vektor xOpt ist eine Optimallösung, falls eine solche existiert.
- Die Zeichenkette message soll die Mitteilung "Das LP besitzt eine Optimallösung.", "Das LP ist unbeschränkt.", "rang(A) < m" oder "Das LP ist unzulässig" beinhalten.
- Der Vektor BOpt soll die Basis der Optimallösung enthalten falls eine Lösung existiert.
- Die Matrix A und die Vektoren b und c entsprechen denen aus der Standardform (siehe (5.1)). Dabei soll *b* ≥ 0 gelten.

Löse sowohl das primale als auch das duale LP aus Aufgabe G22 vom 6. Übungsblatt. Gilt für die Optimallösungen der ursprünglichen nicht in die Standardform gebrachten Probleme strikte Komplementarität?

### **Aufgabe R6** (Lösen numerischer Beispiele) (6 Punkte)

Geben Sie die Lösungen von angegebenen Optimierungsproblemen an! Sie können entweder den von Ihnen entwickelten Code oder eine andere Implemetierung verwenden.

- (a) cycle.m
- (b) diet.m
- (c) bsp1.m
- (d) phase1.m
- (e) transport.m
- (f) bsp2.m